**AutoCAD Crack [April-2022]**

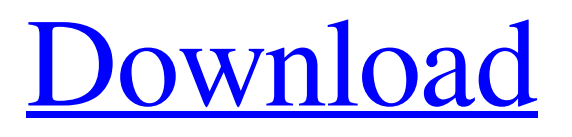

## **AutoCAD**

Basic Commands A typical command line for AutoCAD Cracked Accounts is as follows: "D:\AutoCAD\draw.lsc" -p "C:\Data\Drawings\Drawing\_1.dwg" or D:\AutoCAD\draw.lsc -p C:\Data\Drawings\Drawing\_1.dwg Keyboard Shortcuts There are three main commands for navigating the application: Command Key:  $\sim$  As you might expect, hitting the tilde  $(\sim)$  key at the beginning of a command line, or beginning a command line with a tilde will skip one step. This command is most commonly used to skip the opening step and open a new command window from the currently active command window. Note that this works only if the command window you are currently in is the currently active window, and therefore, it is not recommended to use this command if you are not sure about the current command window. For instance, if you are using the command line of the currently active command window, then you can skip the opening step by hitting the tilde  $(\sim)$  key. However, if you are using the command line of another command window and your currently active command window is the "Command Window Library", then you can use the command  $\gamma$ [n~ to open the n-th command window in the command window library. To switch back to the Command Window Library, hit the Escape key. Command Key:  $\land$ [ Hitting the command key at the beginning of a command line will open the Open Command Window. You can also use the command  $\gamma$ [n $\land$  to open the n-th command window. To switch back to the current command window, hit the Escape key. Command Key: n Hitting the command key at the beginning of a command line will open the n-th command window. The command window number starts from zero. To switch back to the current command window, hit the Escape key. Command Key: gg Hitting the command key at the beginning of a command line will open a new window. Command Key: v Press this key to view the status of the command window. After entering the command, AutoCAD will display a dialog box asking if you are sure you want to execute the command. Press the Y key if you are sure, and press the N key

## **AutoCAD Crack**

XREF AutoCAD 2022 Crack also supports AutoCAD XREF, a drawing exchange format that allows an XREF command to be performed in drawing editor. This is analogous to using a paper copy of a drawing for drawing correction. This is based on the data structure of paper sheets. Along with command line (API) support, AutoCAD allows scripting in.NET (Microsoft.NET Framework) and Visual Basic. This is similar to the eXtensible Rich Application Programming (XRA) framework. Since 2010, Autodesk has supported an embedded XML database system, the same used by SOLIDWORKS, by using AutoCAD's XREF API. List of CAD software The following is a list of CAD applications, sorted alphabetically. Many of the programs listed have a free or freemium version. Ansys CAE 2018 AutoCAD LT (free) Autodesk Inventor Autodesk Inventor Pro Autodesk Maya Autodesk AutoCAD Professional 2018 (19.2) Autodesk AutoCAD LT 2018 (free) Autodesk AutoCAD 2013/2016/2017 (free for educational institutions) Autodesk Revit Architecture Autodesk A360 Autodesk Architectural Design Autodesk AutoCAD Architecture Autodesk AutoCAD Civil 3D Autodesk AutoCAD MEP Autodesk AutoCAD LT 2010 Autodesk AutoCAD Map 3D 2015 Autodesk AutoCAD Map 3D 2016 Autodesk AutoCAD Map 3D 2017 Autodesk AutoCAD Map 3D 2018 Autodesk AutoCAD Map 3D 2019 Autodesk AutoCAD Map 3D 2020 Autodesk AutoCAD Map 3D Professional Autodesk AutoCAD Map 3D Ultimate Autodesk AutoCAD Plant 3D Autodesk AutoCAD Revit Architecture 2019 Autodesk AutoCAD Structural 3D Autodesk AutoCAD Web Connector Autodesk AutoCAD 365 Autodesk AutoCAD Civil 3D Autodesk AutoCAD Map 3D Autodesk AutoCAD Map 3D Professional Autodesk AutoCAD Map 3D Ultimate Autodesk AutoCAD Map 3D 2018 Autodesk AutoCAD Map 3D 2019 Autodes a1d647c40b

### **AutoCAD Crack**

Launch the console from the "Start Menu -> All Programs -> Autodesk Inventor 2015 -> Autodesk Inventor 2015 Tools -> Autodesk Inventor 2015 Console" Press the "run" button, you'll be prompted to insert the key and check "press any key to continue". Once the key is inserted, press the "Enter" button and launch your Autocad file, it should be launched in Inventor 2015. Review: the effect of halothane anesthesia on cardiac performance during open-chest surgery. The effect of halothane anesthesia on cardiac performance was investigated in open-chest dogs. Cardiac output was measured by thermodilution. The rate-pressure product was calculated. Myocardial oxygen consumption was measured. Systemic hemodynamics, left ventricular (LV) work, and LV function were evaluated. Eight dogs were anesthetized with fentanyl, thiopental, and N2O-O2-halothane and maintained on halothane. Cardiac output and rate-pressure product were similar to those in awake dogs. Myocardial oxygen consumption was significantly decreased. LV work was maintained at a normal level. LV function was maintained at a normal level. The fractional shortening in the anesthetized animals was slightly lower than that in awake animals. During halothane anesthesia cardiac output was maintained at a normal level with a slightly decreased myocardial oxygen consumption. The fractional shortening was maintained at a normal level. The halothane anesthesia, however, did not deteriorate LV function.[The significance of blood viscosity in atherosclerosis]. The quantitative relationships between blood viscosity and risk of myocardial infarction and stroke have been explored using two groups of patients, a) those with acute myocardial infarction (AMI) or stroke admitted to hospital within the last 30 days; and b) patients who were admitted for coronary angiography (CAG) to ascertain their presence or absence of angiographically demonstrable coronary artery disease (CAD). We obtained blood samples from 10 AMI patients, 10 stroke patients and 10 CAD patients and examined the rheological properties of the samples. Rheological properties were measured by a cone-plate rheometer, a microplate reader and a viscometer. All data were corrected for patient's body mass and determined as mean values. The mean corpuscular volume (MCV) and plasma fibrinogen

#### **What's New In AutoCAD?**

Add weight to your models with the new [W] Button to quickly apply and remove the wall thickness feature from a surface. (video: 1:12 min.) Create well-formed fillets with the new Fillet tool. Simply select a start point and finish point, and AutoCAD creates a sleek fillet. View and set the weight of every drawing, drawing layer, model, and annotation with the new Weight tool. Apply weight to different parts of your drawings for more control. (video: 1:05 min.) Erase dashed lines in a drawing by rightclicking on the lines. (video: 2:05 min.) Text rendering: Lighter text can now be marked up in 2-D drawings. Annotations will now be rendered with light gray and black text on a dark gray background. Tiles: You can now snap multiple drawings, views, and profiles to a tile grid. Perspective Views: Perspective views support various types of layering and collections. Keep layers and collections updated automatically. Enhanced linetype and annotation styles: View control settings for linetypes, colored arrowheads, arrowheads, and text. Extend the precision of basic line type options. E.g., you can now choose a smaller radius or angle for circular segments. Thicker lines: Tightly packed lines create a thicker appearance. Draw paths: Use and create horizontal and vertical line paths. Align line features: Constrain line features in 3-D space. Unhide lines: Show hidden lines by right-clicking on a line. Line enhancements: Enhance lines, such as rounded edges, with precision. Fillet, round off, and bevel lines: Easily create well-formed fillets and rounds with the Fillet, Round, and Bevel tools. Paths: Create path segments with no less than 30 points. Draw or erase centerlines: Draw or erase centerlines with the Centerline and Centerline Edit tools. Annotate drawings: Add notes to drawings with new tools. Envelope and path features: Precisely place a

# **System Requirements For AutoCAD:**

Resolution: 800 x 600 or higher Video Card: 256MB RAM Sound Card: DirectX 8.0 Speakers: Yes Do you want to be able to hear yourself play with your friends without having to shout? Of course you do. You'll want to set your settings as high as they'll go with every game. If you want to record all of your achievements and achievements of your friends, you'll want the highest settings possible. Chances are, you don't have the hardware to meet these requirements right now. So

Related links: